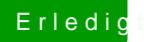

## Erledigt Anleitung Lenovo Z570 i7

Beitrag von arabshapt vom 3. August 2013, 16:03

Kein Problem) aber ich habe trotzdem nichts verstanden))